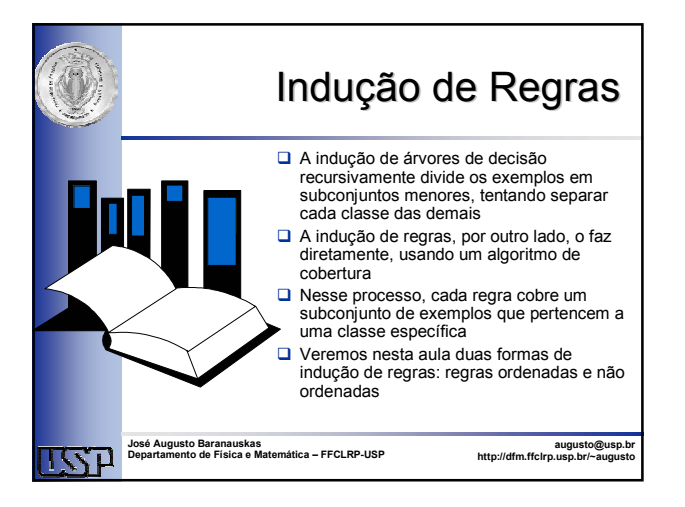

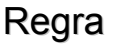

- Uma regra assume a forma **if L then R** que é equivalente a  $L \rightarrow R \equiv R \leftarrow L \equiv R$  :- L
- ■Normalmente, as partes esquerda L e direita R são complexos sem atributos comuns entre eles, ou seja
	- atributos(L) ∩ atributos(R) = Ø
- A parte esquerda L é denominada **condição**, **premissa**, **antecedente**, **cauda** ou **corpo** da regra
- A parte direita R é denominada **conclusão** ou **cabeça** da regra

2

4

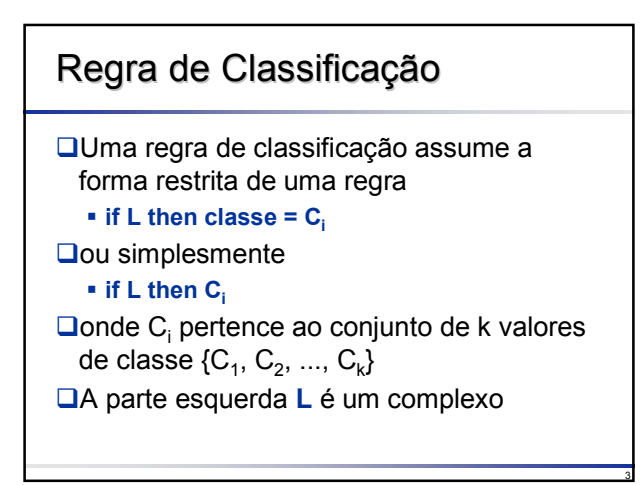

## Complexo

É uma conjunção de disjunções dos atributos de teste, na forma:

#### Xi *op* valor

onde **Xi** é um atributo, *op* é um operador e valor é constante válida para o atributo  $X_i$ 

#### **Q**Exemplos

- Sexo = Masculino
- $I$ Idade >= 20
- Sexo = Feminino and Idade  $\leq 90$

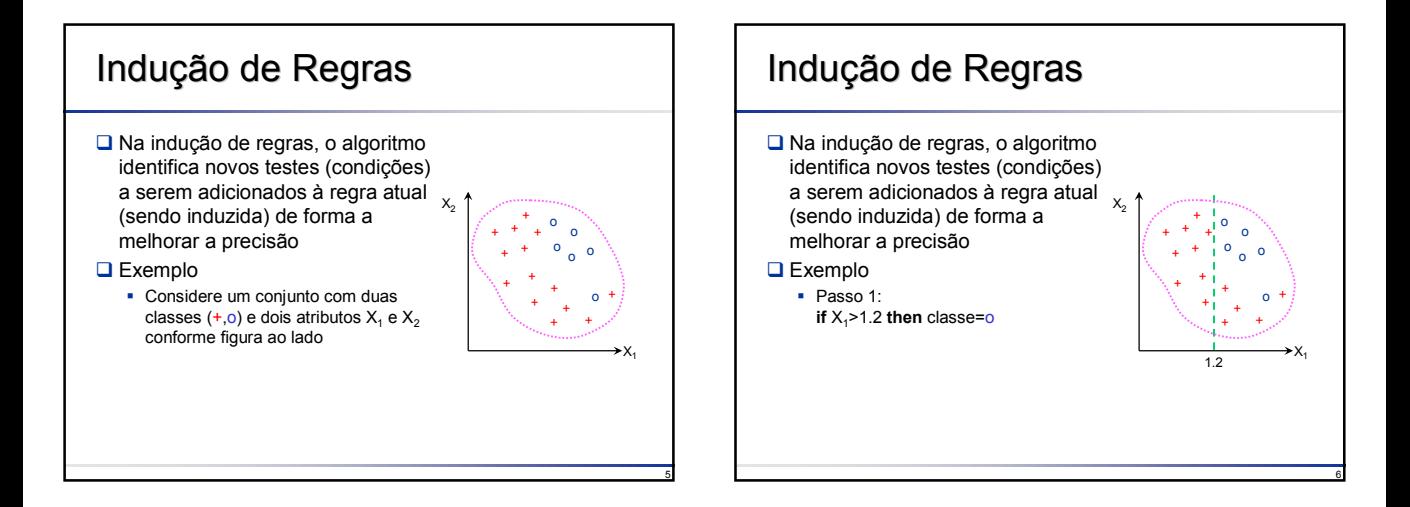

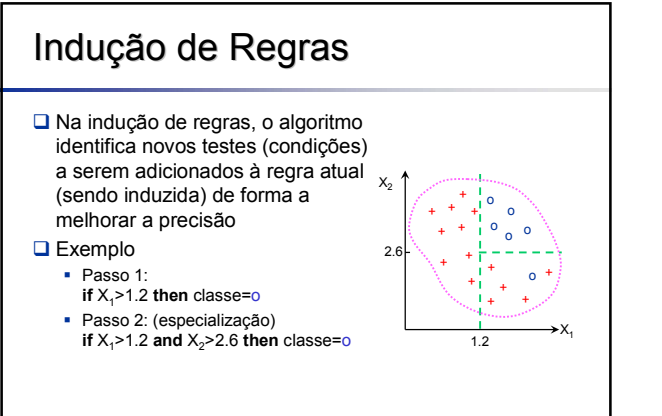

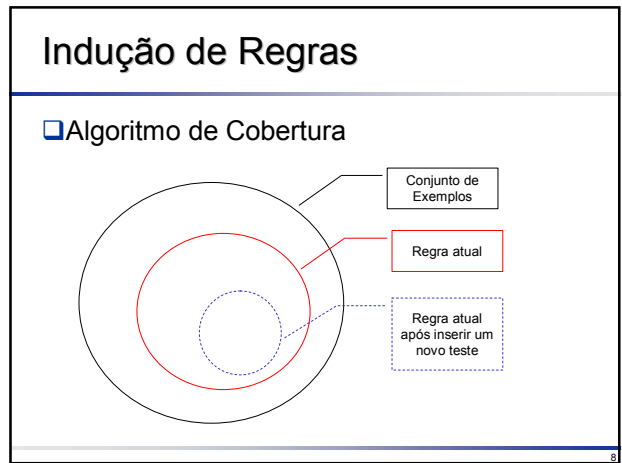

## Indução de Regras

#### **L**Especialização

- Etapa em que testes são incluídos na regra sendo induzida
- Objetivo: eliminar exemplos cobertos incorretamente

#### Generalização (Poda)

- Etapa em que testes são excluídos de uma regra pré-poda: se ocorre durante a indução pós-poda: se ocorre após a indução de todas a regras
- Objetivo: evitar *overfitting*

## Classificação de Regras

#### Quanto à intersecção:

7

9

- Regras disjuntas: cada exemplo é coberto somente por uma única regra
- Regras não-disjuntas: cada exemplo pode ser coberto por mais de uma regra

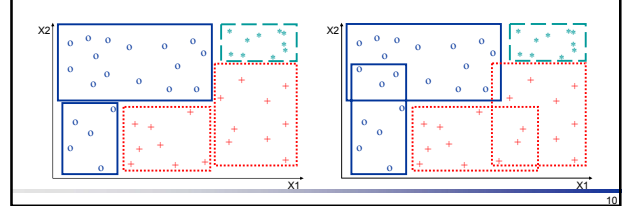

### Classificação de Regras

#### Quanto à ordem de avaliação:

- Regras ordenadas: a ordem de aplicação das regras é importante
- Regras não-ordenadas: a ordem de aplicação das regras é indiferente
- Regras semi-ordenadas: não há ordem entre regras de uma mesma classe (*i.e.* cuja conclusão é de uma mesma classe), mas a ordem entre regras de classes diferentes deve ser respeitada

#### Quanto ao critério de avaliação:

- A primeira regra que dispara para um novo exemplo é usada para classificá-lo
- Todas as regras que disparam para um novo exemplo são usadas para classificá-lo

## Estratégias para Indução de Regras

#### **■**Induzir uma árvore de decisão

- Transformar a árvore em um conjunto (disjunto) de regras
- Transformar a árvore em um conjunto de regras, simplificando algumas de suas condições (conjunto não-disjunto) C4.5rules, Part

#### $\Box$ Induzir regras diretamente a partir dos exemplos

- 0R, 1R (regras simples)
- CN2, Ripper (JRip), Prism, etc

## 0R: Zero Rule

Método simples, com baixo desempenho Útil como *benchmark:* se qualquer outro classificador tem desempenho pior do que 0R isto indica provavelmente *overfitting*

#### Algoritmo:

- Para classificação (rótulo classe discreto): utiliza a classe majoritária
- Para regressão (rótulo classe contínuo): utiliza a média dos valores

13

15

17

## 1R: One Rule

- **□Classificador simples mas frequentemente** efetivo, útil para seleção de atributos
- **□ Corresponde a induzir uma árvore de** decisão de um único nível
- **Entre atributos equivalentes, escolhe** aleatoriamente
- Usa valor desconhecido (*missing*) como um valor separado de atributo

14

16

18

### Algoritmo de Indução de Regras **Ordenadas**

```
Algoritmo RegrasOrdenadas(Exemplos)
 ListaRegras := {}
 repeat
   complexo := encontre_melhor_complexo(Exemplos)
   if complexo ≠ {} then
     C := classe mais frequente(complexo, Exemplos)
     Regra := if complexo then classe = C
     ListaRegras := ListaRegras + {Regra}
      Exemplos := Exemplos – {E : E ∈ Exemplos and
                             satisfaz(E, complexo) }
    endif
 until Exemplos = \{\} or complexo = \{\}return ListaRegras
```
### Algoritmo de Indução de Regras **Ordenadas**

- A indução ocorre de forma iterativa, cada iteração procurando por um complexo que cobre um grande número de exemplos da classe Ci e poucos exemplos da classe  $C_i$  (j≠i)
- $\Box$  Ao encontrar um bom complexo, os exemplos cobertos (tanto os da classe  $C_i$  sendo aprendidos bem como poucos outros de classe C<sub>j</sub>, j ≠ i, também cobertos pelo complexo) são removidos do conjunto de treinamento
- **□** A regra "if complexo then classe=C<sub>i</sub>" é adicionada ao final da lista de regras
- Este processo prosseque até que nenhum complexo possa ser encontrado ou não restem exemplos no conjunto de treinamento

### Classificando Novos Exemplos Classificando Novos Exemplos □ Para classificar novos exemplos, cada regra é avaliada (em ordem) até que uma regra cuja condições sejam satisfeitas pelo novo exemplo sendo classificado A classe predita pela regra encontrada é então associada como sendo a classe do novo exemplo  $\square$  Se nenhuma regra for satisfeita pelo novo exemplo, a regra *default* atribui a classe mais comum dos exemplos de treinamento não cobertos por nenhuma regra como sendo a classe do novo exemplo A regra *default* somente é utilizada na classificação de novos exemplos se nenhuma das regras induzidas disparar para o novo exemplo sendo classificado

## Interpretação Geométrica

- **■Regras ordenadas podem ser vistas como** árvores binárias degeneradas, uma vez que para classificar um novo exemplo, cada regra é avaliada em ordem até que uma dispare
- **□ Como essa situação corresponde ao** comando *if-then-else*, o espaço de descrição é particionado em regiões disjuntas, como no caso de árvores de decisão

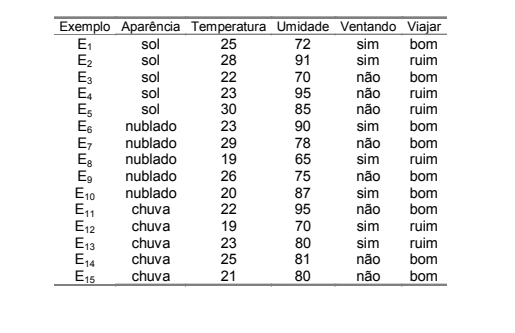

# Exemplo

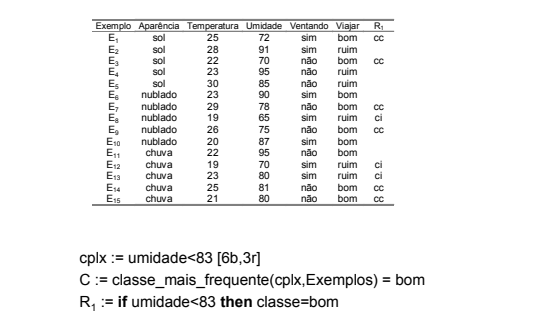

20

22

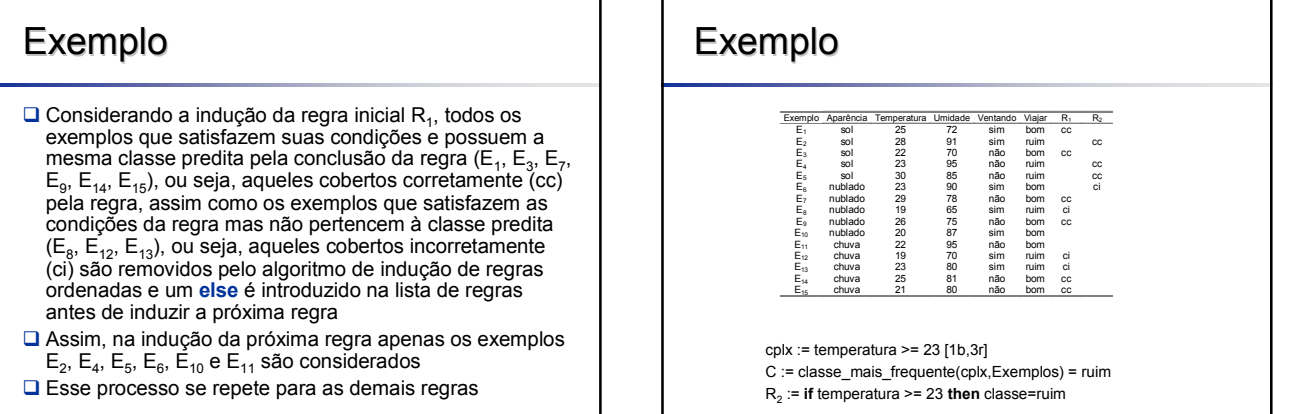

21

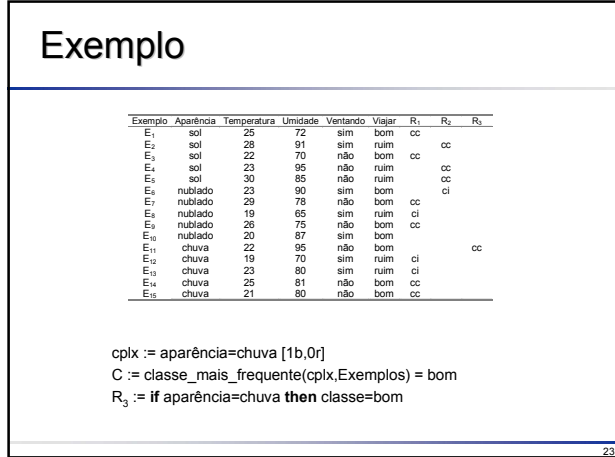

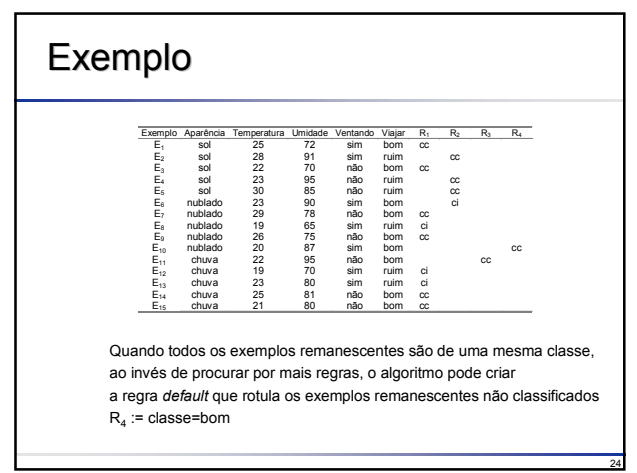

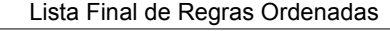

- R1 **if** umidade<83 **then** classe=bom
- $R_2$  **else** if temperatura >= 23 **then** classe=ruim
- R3 **else if** aparência=chuva **then** classe=bom

25

27

R **else** classe=bom (regra *default*) <sup>4</sup>

## Indução de Regras Não Ordenadas

- O algoritmo de regras ordenadas pode ser alterado para induzir regras não ordenadas
- A alteração principal consiste em iterar para cada classe Ci removendo apenas os exemplos cobertos e que são da classe C<sub>i</sub> (cobertos corretamente) quando uma regra é encontrada
- Assim, diferentemente de regras ordenadas, os exemplos das classes Cj , j ≠ i cobertos incorretamente pelo **complexo** encontrado devem permanecer porque agora cada nova regra deve ser comparada com todos os exemplos cobertos incorretamente
- **□** Exemplos cobertos (corretamente) que possuem a classe Ci sendo aprendida devem ser removidos para evitar que o algoritmo encontre a mesma regra novamente

26

### Algoritmo de Indução de Regras Não Ordenadas

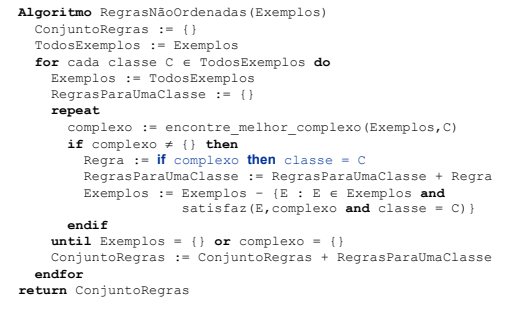

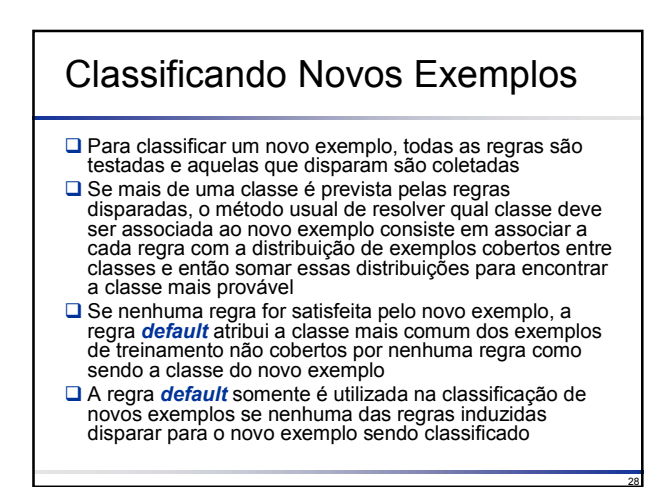

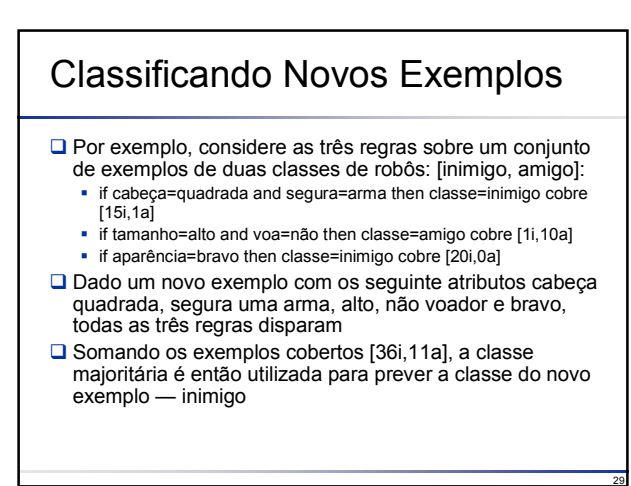

## Interpretação Geométrica

 A indução de regras não ordenadas divide o espaço de descrição em regiões que podem se sobrepor, uma vez que cada exemplo pode ser coberto por mais de uma regra

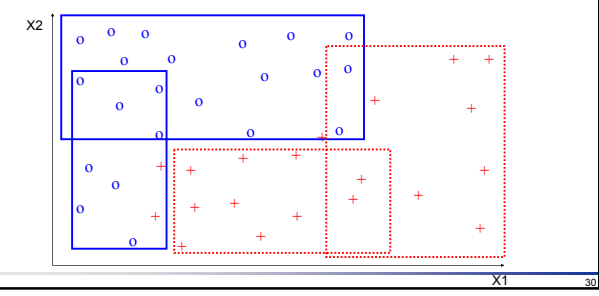

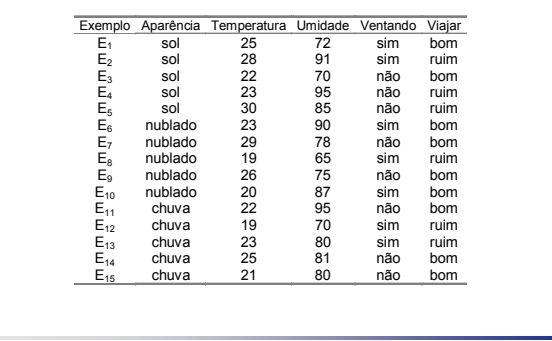

# Exemplo

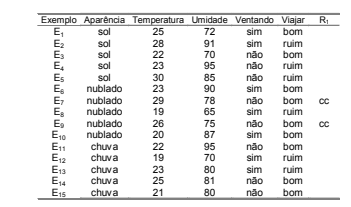

#### $C := \text{bom}$

31

33

35

cplx := aparência = nublado **and** ventando = não [2b,0r] R1 := **if** aparência = nublado **and** ventando = não **then** classe=bom

32

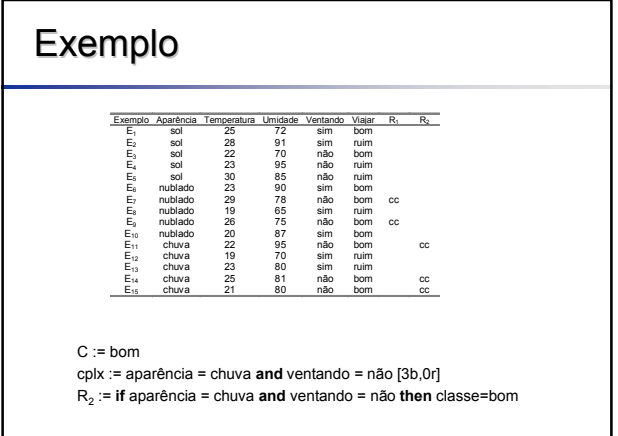

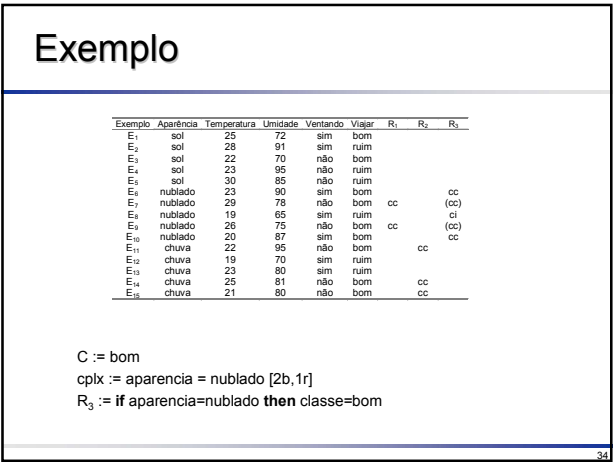

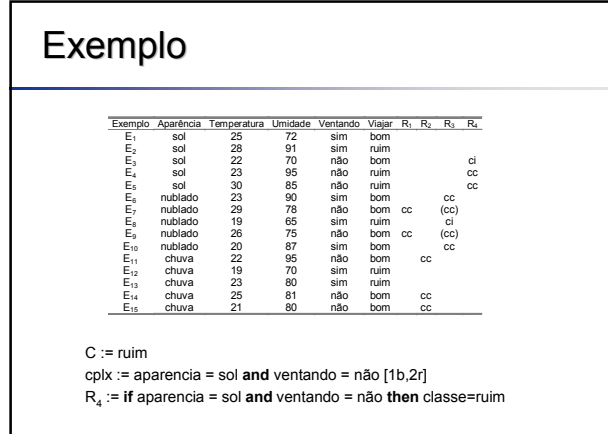

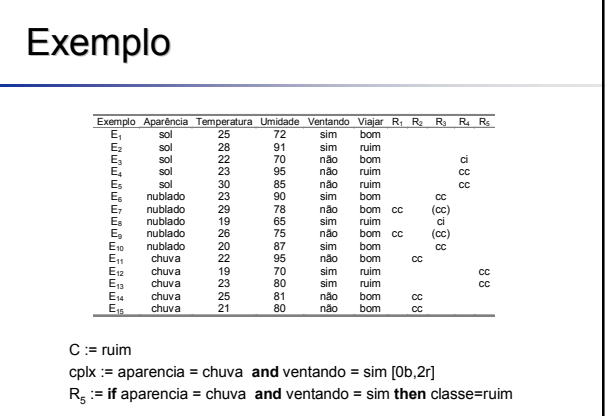

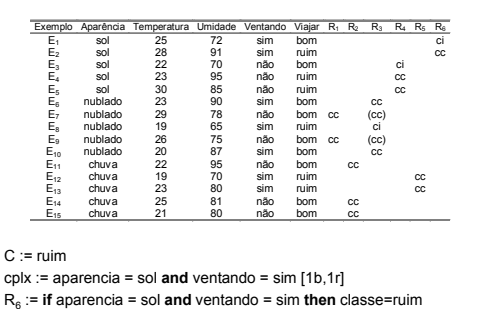

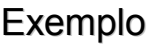

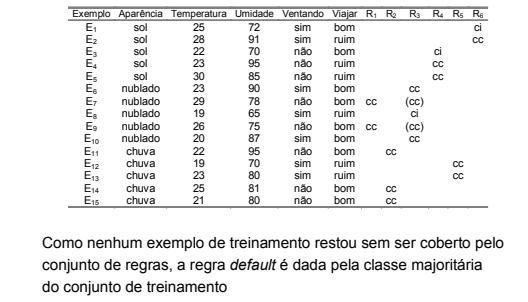

38

40

42

 $R_7$  := classe=bom [9b,6r]

37

41

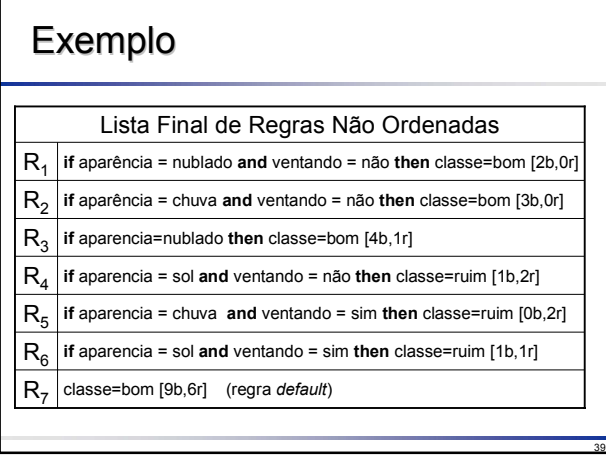

### Critérios para Selecionar Complexos/Regras

- Analisando os algoritmos de indução de regras é possível observar que o fator determinante no resultado final depende do critério de seleção da melhor regra/complexo
- □ Na realidade, existem inúmeros critérios que podem ser escolhidos, cada um, proporcionando um conjunto final de regras bem diversificado
- Um dos possíveis critérios de seleção da melhor regra consiste em escolher a regra com o melhor grau de adequação (*rule fitness*) para o problema em questão
- Denotando-se o grau de adequação de uma regra L→R por **rf(L→R)**, em geral, o critério de seleção escolhe a melhor regra como sendo aquela que possui o maior valor de **rf**
- □ Veremos dois critérios, dentre os possíveis, para estimar o grau de adequação **rf** de uma regra
	- Confiabilidade Positiva (prel)
	- Precisão de Laplace (lacc)

## Critérios para Selecionar Complexos/Regras

Uma possível definição para o grau de adequação **rf** utiliza a *confiabilidade positiva*  (*prel*), definida como a razão entre o número de exemplos corretamente cobertos pela regra e o número total de exemplos cobertos pela regra, ou seja, *lr/l*

$$
rf(L \to R) = prel(L \to R) = p(R | L) = \frac{lr}{l}
$$

■ A confiabilidade positiva assume valores no intervalo 0 <= prel( $L\rightarrow R$ ) <= 1  $\Box$  Por definição:  $0/0 = 0$ 

### Critérios para Selecionar Complexos/Regras

- Entretanto, a confiabilidade positiva possui uma propriedade indesejada
- $\square$  Por exemplo, considere duas regras
	- **L**<sub>1</sub>→R<sub>1</sub>, com l<sub>1</sub>r<sub>1</sub>=100, l<sub>1</sub>¬r<sub>1</sub>=1,
	- L<sub>2</sub>→R<sub>2</sub>, com l<sub>2</sub>r<sub>2</sub>=5, l<sub>2</sub>¬r<sub>2</sub>=0
	- **Nesse caso:**  $\div$ prel(L<sub>1</sub>→R<sub>1</sub>) = l<sub>1</sub>r<sub>1</sub>/l<sub>1</sub> = 100/101 = 0.99  $\text{·prel}(L_2 \rightarrow R_2) = I_2r_2/I_2 = 5/5 = 1.00$
	- indicando que  $L_2\rightarrow R_2$  é uma regra melhor do que  $L_1\rightarrow R_1$ , o que não procede neste caso

## Critérios para Selecionar Complexos/Regras

Uma solução para o problema apresentado pela confiabilidade positiva consiste em substituí-la pela precisão de Laplace (lacc):

$$
rf(L \to R) = lacc(L \to R) = \frac{lr + 1.0}{l + k}
$$

**□**onde **k** é o número de classes do conjunto de exemplos

 Encontrar Melhor Complexo/Regras Não-Ordenadas usando a confiabilidade positiva como **rf**

Exemplo Aparência Temperatura Umidade Ventando Joga<br>
E<sub>1</sub> sol quente alta falso não E1 sol quente alta falso não e sol quente alta verdadeiro não<br>
E<sub>3</sub> nublado quente alta falso sim E3 nublado quente alta falso sim  $\begin{array}{cccc} \mathsf{E}_4' & \mathsf{ch} \mathsf{u} \mathsf{v} \mathsf{a} & \mathsf{a} \mathsf{grad} \mathsf{a} \mathsf{v} \mathsf{e} & \mathsf{alta} & \mathsf{fa} \mathsf{iso} & \mathsf{sim} \\ \mathsf{E}_6 & \mathsf{ch} \mathsf{u} \mathsf{v} \mathsf{a} & \mathsf{f} \mathsf{ria} & \mathsf{no} \mathsf{r} \mathsf{m} \mathsf{a} \mathsf{a} & \mathsf{f} \mathsf{a} \mathsf{iso} & \mathsf{a} \mathsf{ia} \\ \mathsf{E}_7 & \mathsf$ E5 chuva fria normal falso sim E6 chuva fria normal verdadeiro não E7 nublado fria normal verdadeiro sim E8 sol agradável alta falso não  $E_9$  sol ifria normal falso sim<br> $E_{10}$  chuva agradável normal falso sim<br> $E_{11}$  sol agradável normal verdadeiro sim E10 chuva agradável normal falso sim E11 sol agradável normal verdadeiro sim E12 nublado agradável alta verdadeiro sim E13 nublado quente normal falso sim E14 chuva agradável alta verdadeiro não

A precisão de Laplace assume valores no intervalo  $0 < \text{lace}(L \rightarrow R) < 1$ 

Exemplo

## Critérios para Selecionar Complexos/Regras

Ainda considerando o exemplo anterior em um problema com  $k = 2$  classes, tem-se que

- L<sub>1</sub>→R<sub>1</sub>, com l<sub>1</sub>r<sub>1</sub>=100, l<sub>1</sub>¬r<sub>1</sub>=1,
- L<sub>2</sub>→R<sub>2</sub>, com l<sub>2</sub>r<sub>2</sub>=5, l<sub>2</sub>¬r<sub>2</sub>=0 Temos, portanto:

43

45

47

- $\text{*lacc}(L_1\rightarrow R_1) = (l_1r_1+1)/(l_1+2) = 101/103 = 0.98$  $\triangleq$ lacc(L<sub>2</sub>→R<sub>2</sub>) = (l<sub>2</sub>r<sub>2</sub>+1)/(l<sub>2</sub>+2) = 6/7 = 0.86
- indicando que  $L_1\rightarrow R_1$  é uma regra melhor do que  $L_2 \rightarrow R_2$

44

48

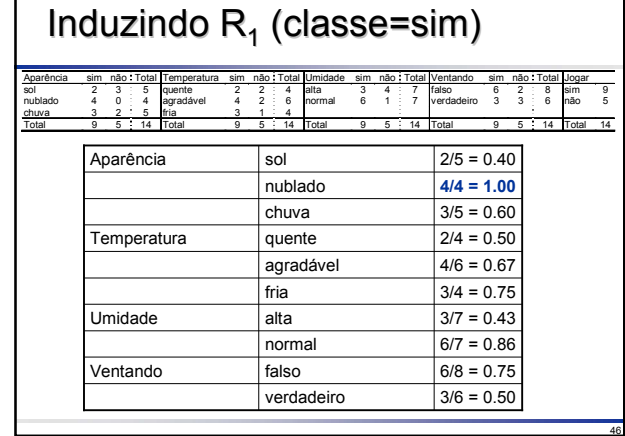

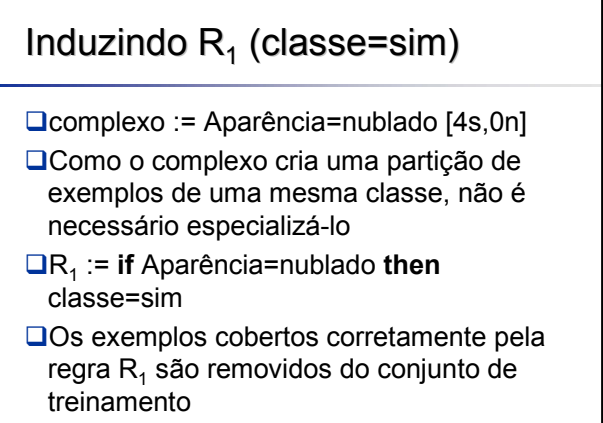

## Exemplos Cobertos pela Regra R<sub>1</sub>

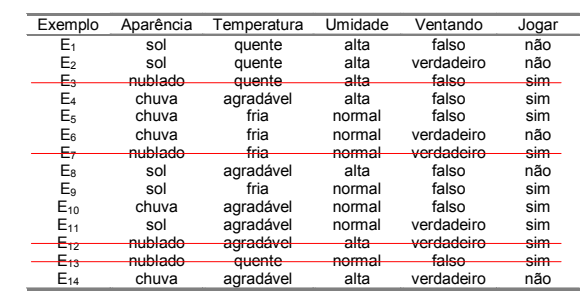

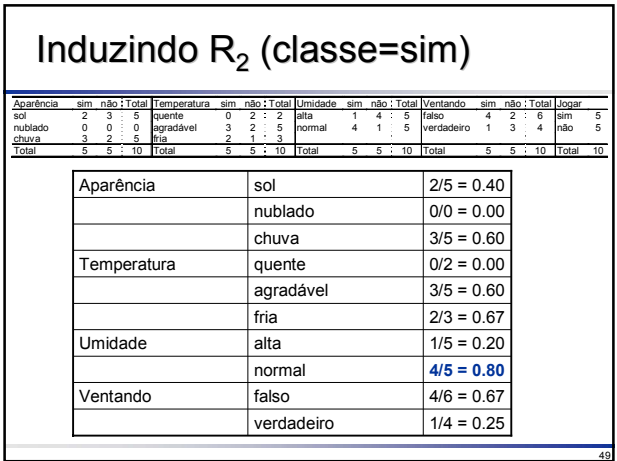

## Induzindo  $R_2$  (classe=sim) Umidade=normal Umidade=normal

 $\Box$ complexo := Umidade=normal [4s,1n]

□ Como o complexo cria partições contendo exemplos de mais de uma classe, ele deve ser especializado

50

52

## Induzindo  $R_2$  (classe=sim) Umidade=normal Umidade=normal

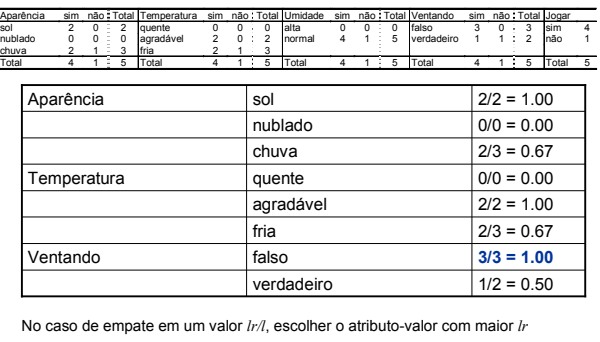

51

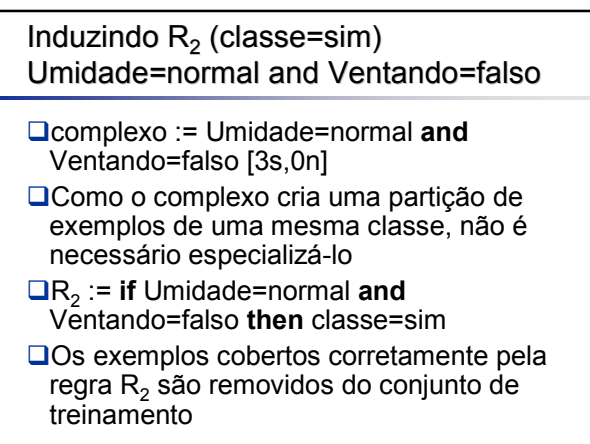

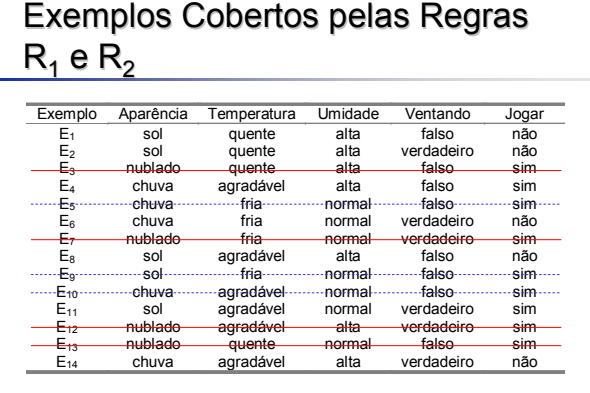

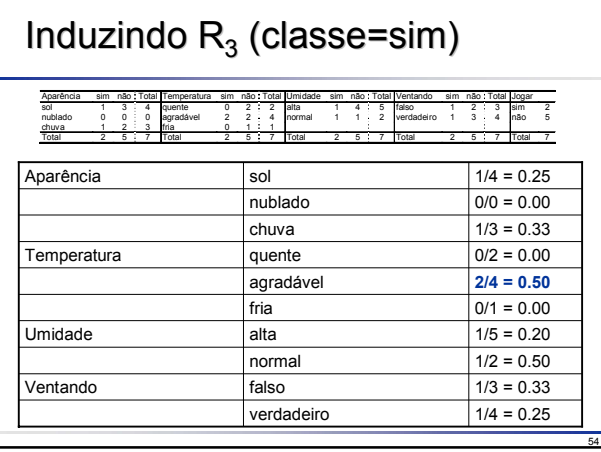

### Induzindo  $R_3$  (classe=sim) Temperatura=agradável

 $Q$ complexo := Temperatura=agradável [2s,2n]

**□ Como o complexo cria partições contendo** exemplos de mais de uma classe, ele deve ser especializado

55

57

## Induzindo  $R_3$  (classe=sim) Temperatura=agradável

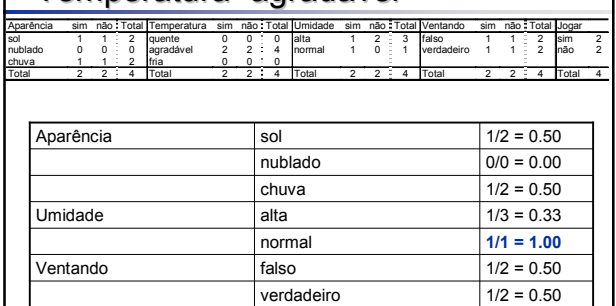

56

58

60

### Induzindo  $R_3$  (classe=sim) Temperatura=agradável and Umidade=normal complexo := Temperatura=agradável **and** Umidade=normal [1s,0n] O Como o complexo cria uma partição de exemplos de uma mesma classe, não é necessário especializá-lo R3 := **if** Temperatura=agradável **and** Umidade=normal **then** classe=sim **□ Os exemplos cobertos corretamente pela regra**  $R<sub>3</sub>$  são removidos do conjunto de treinamento Note que o algoritmo pode decidir em não criar

### regras cuja cobertura esteja abaixo de uma valor limite mínimo para evitar *overfitting*

## Exemplos Cobertos pelas Regras  $R_1, R_2$  e  $R_3$

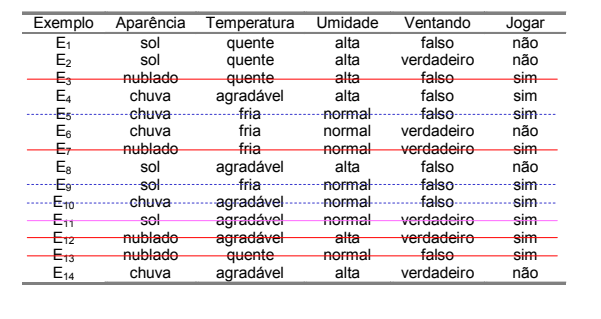

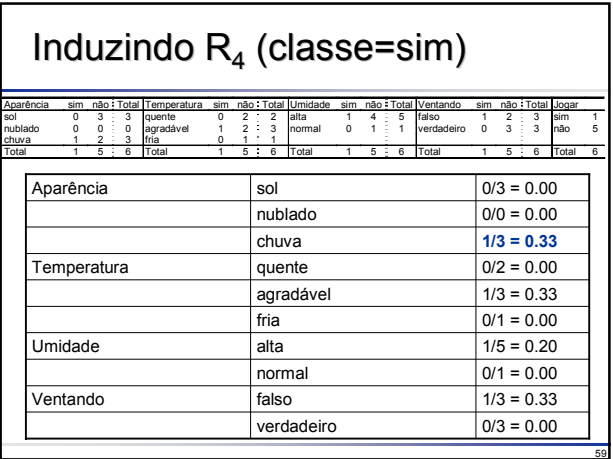

## Induzindo  $R_4$  (classe=sim) Aparência=chuva

 $Q$ complexo := Aparência=chuva [1s,2n]

**□ Como o complexo cria partições contendo** exemplos de mais de uma classe, ele deve ser especializado

## Induzindo  $R_4$  (classe=sim) Aparência=chuva

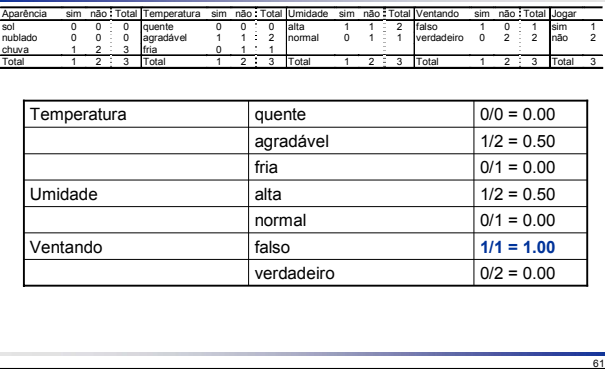

### Induzindo  $R_4$  (classe=sim) Aparência=chuva and Ventando=falso

- complexo := Aparência=chuva **and** Ventando=falso [1s,0n]
- O Como o complexo cria uma partição de exemplos de uma mesma classe, não é necessário especializá-lo
- R4 := **if** Aparência=chuva **and** Ventando=falso **then** classe=sim
- **□ Os exemplos cobertos corretamente pela regra**  $R_4$  são removidos do conjunto de treinamento
- Como todos os exemplos da classe **sim** foram removidos, a indução de regras para classe=sim termina

62

66

## Exemplos Cobertos pelas Regras  $R_1$ ,  $R_2$ ,  $R_3$  e  $R_4$

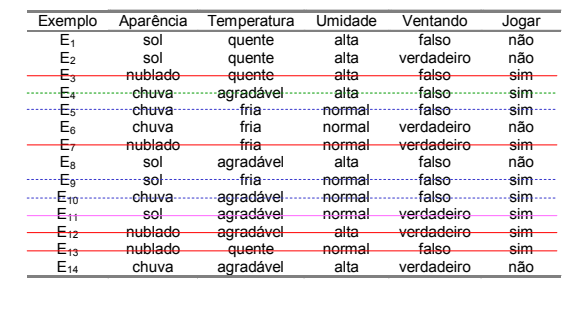

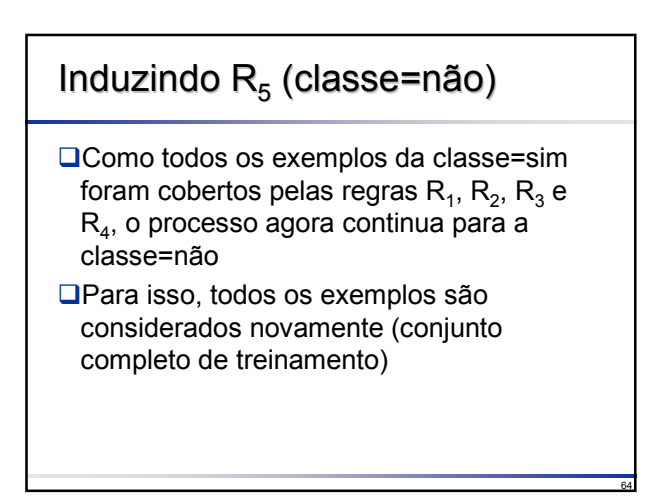

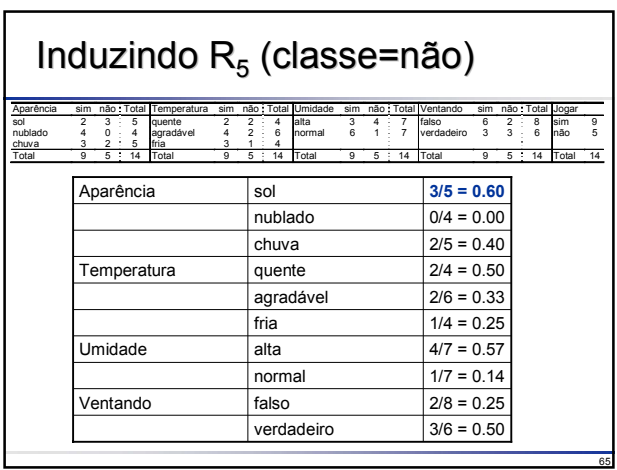

## Induzindo  $R_5$  (classe=não) Aparência=sol

- $Q$ complexo := Aparência=sol [2s,3n]
- Ocomo o complexo cria partições contendo exemplos de mais de uma classe, ele deve ser especializado

## Induzindo  $R_5$  (classe=não) Aparência=sol

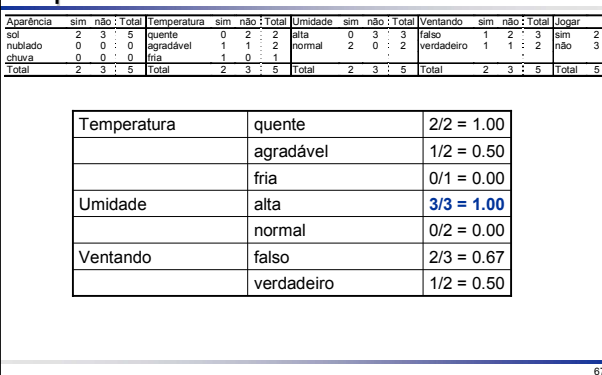

67

69

71

### Induzindo  $R_5$  (classe=não) Aparência=sol and Umidade=alta

- complexo := Aparência=sol **and** Umidade=alta [0s,3n]
- R5 := **if** Aparência=sol **and** Umidade=alta **then** classe=não
- **□**Os exemplos cobertos corretamente pela regra  $R_5$  são removidos do conjunto de treinamento

68

72

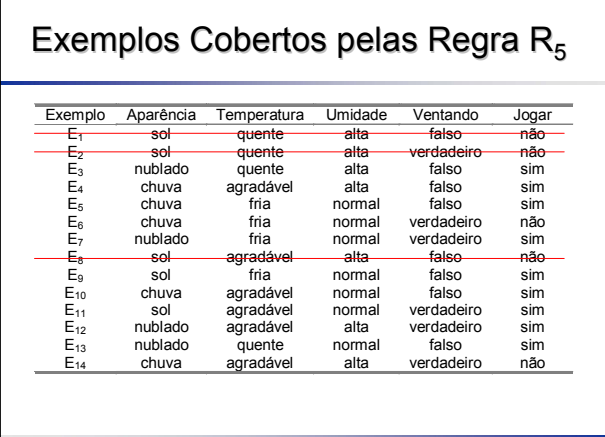

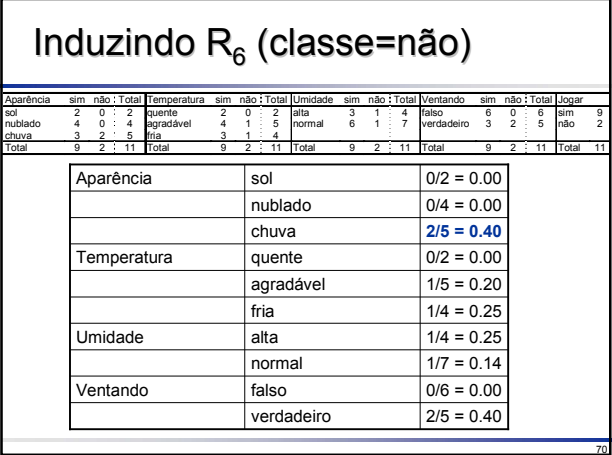

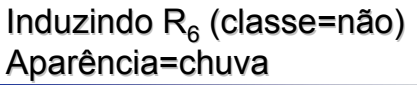

complexo := Aparência=chuva [3s,2n]

**□ Como o complexo cria partições contendo** exemplos de mais de uma classe, ele deve ser especializado

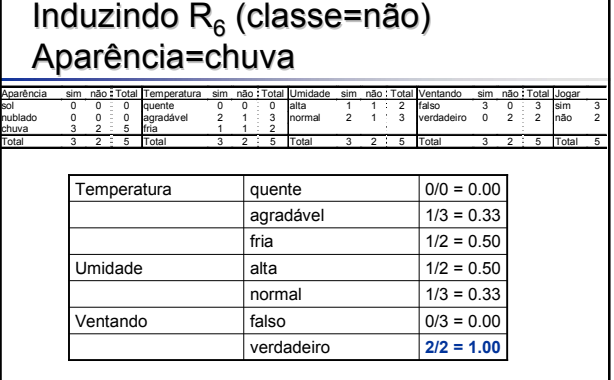

### Induzindo  $R_6$  (classe=não) Aparência=chuva and Ventando=verdadeiro

- complexo := Aparência=chuva **and** Ventando=verdadeiro [0s,2n]
- R6 := **if** Aparência=chuva **and** Ventando=verdadeiro **then** classe=não
- $\square$  Os exemplos cobertos corretamente pela regra  $R_6$  são removidos do conjunto de treinamento
- Ocomo não restam mais exemplos, o processo de indução termina
- O Como não há exemplos remanescentes não classificados, a regra *default* pode ser dada pela classe majoritária

73

75

77

## Exemplos Cobertos pelas Regras  $R_5$  e  $R_6$

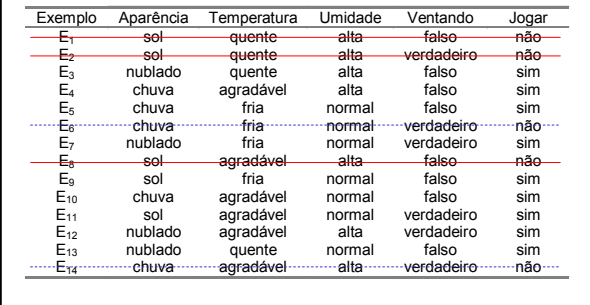

74

76

78

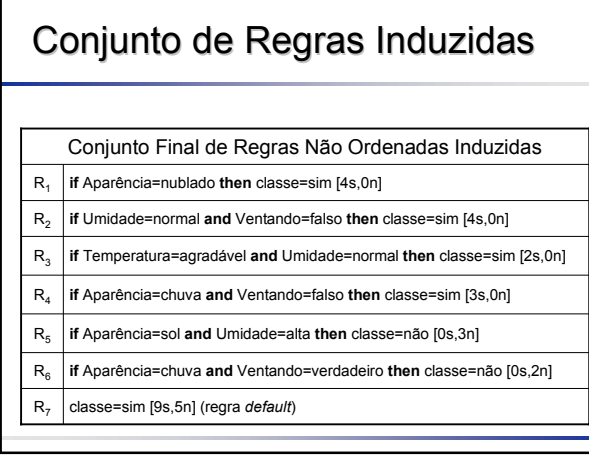

## Conjunto de Regras Induzidas

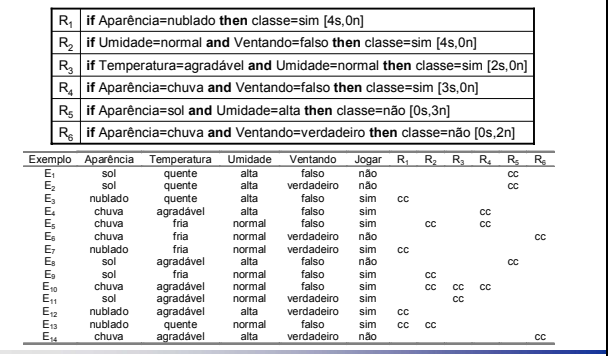

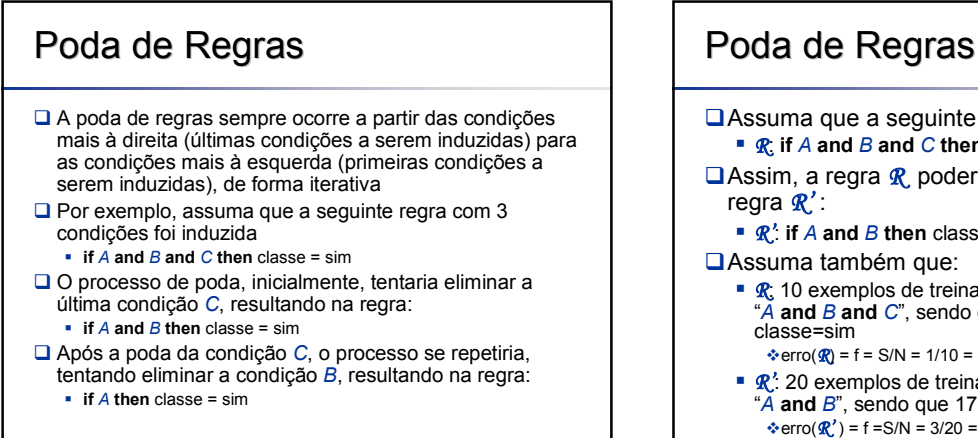

## seguinte regra foi induzida *R*: **if** *A* **and** *B* **and** *C* **then** classe = sim **R** poderia ser podada, gerando a

- 
- *R'*: **if** *A* **and** *B* **then** classe = sim

m que:

s de treinamento satisfazem a condição "*A* **and** *B* **and** *C*", sendo que 9 deles possuem

 $/N = 1/10 = 0.10$ 

 *R'*: 20 exemplos de treinamento satisfazem a condição "*A* **and** *B*", sendo que 17 deles possuem classe=sim  $8/N = 3/20 = 0.15$ 

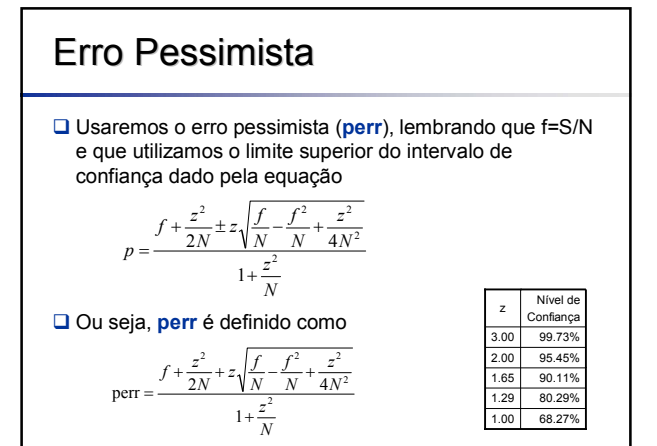

## Poda de Regras

79

As taxas de erro pessimistas para *R* e *R'* com nível de confiança de 95% (z=2) são: Como perr(*R'* ) < perr(*R*), a condição *C* deve ser removida da regra *R* 0.3653  $\frac{20}{1+\frac{2^2}{20}}$   $\frac{4\times20}{1+\frac{2^2}{20}}$ 2 20 0.15  $0.15 + \frac{2^2}{2 \times 20} + 2 \sqrt{\frac{0.15}{20}}$  $perr(R') =$  $\frac{4 \times 10^2}{2} = 0.4112$  $1 + \frac{2^2}{10}$ 2 10 0.10  $0.10 + \frac{2^2}{2 \times 10} + 2 \sqrt{\frac{0.10}{10}}$  $perr(R) =$  $\frac{20}{2}$   $4 \times 20^2$ 2  $\ln 150.15^2$   $2^2$  $\frac{10}{2}$   $4 \times 10^2$ 2  $\ln 10 0.10^{2} 2^{2}$ = +  $+\frac{2}{2\times20}+2\sqrt{\frac{0.15}{20}}-\frac{0.15}{20}+\frac{1}{4\times1}$  $+\frac{2}{2\times10}+2\sqrt{\frac{0.10}{10}-\frac{0.10}{10}+\frac{2}{4\times10^2}}=$ 

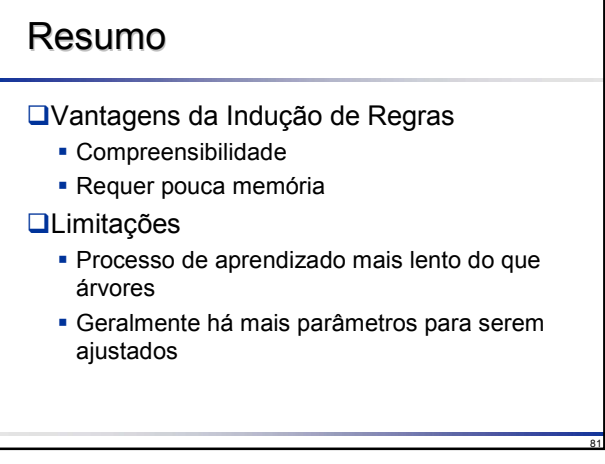